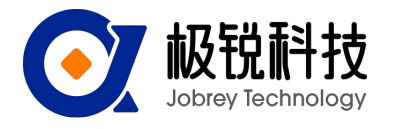

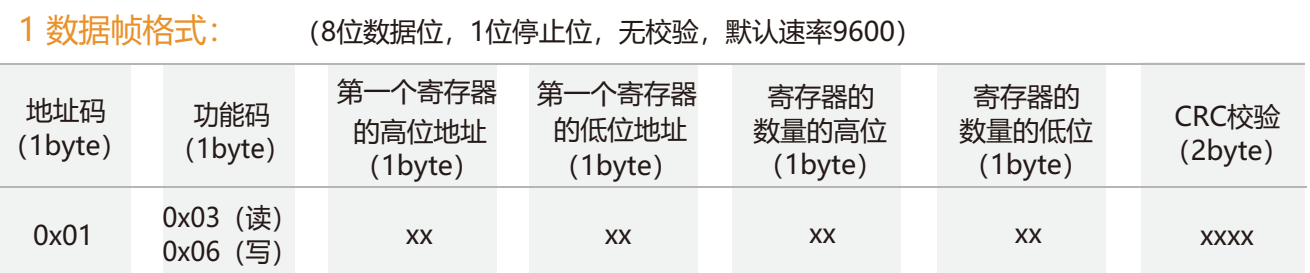

数据格式:16进制; 地址码:默认为01 (注意:地址不可超过255); 功能码:03代表读取寄存器、06代表预制寄存器; 寄存器的地址:需要操作的寄存器起始地址; 寄存器数量:需要操作的寄存器数量; CRC校验:CRC 16(Modbus RTU)通过主机计算得出(建议用CRC计算软件求得)。

## 2 命令格式:

#### 2.1 读X轴角度 发送命令:01 03 00 01 00 02 95 CB

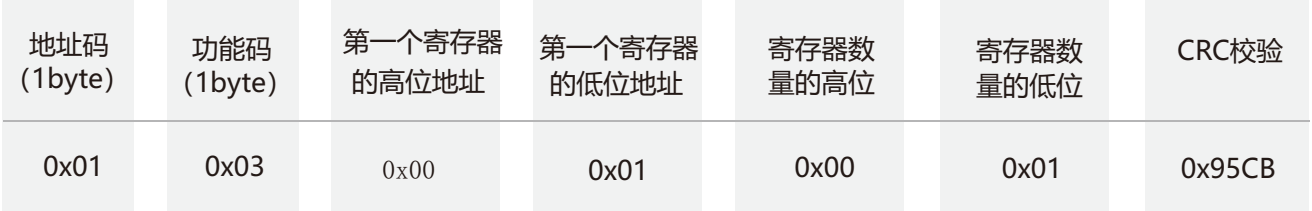

#### 应答命令:

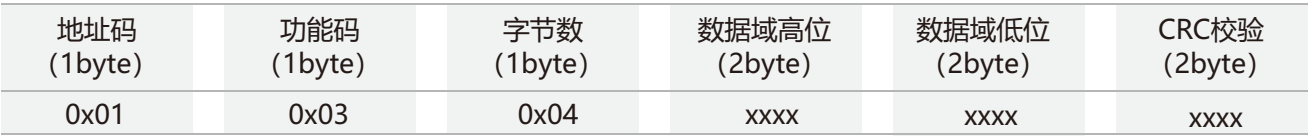

注: 数据高位和数据低位为16进制表示, 实际角度= (数据高位-10000) + (数据低位-10000) x0.0001, 如271E 4602,271E为数据高位,转化为10进制为10014,10014-10000=14;4602为数据低位,转化为10进制为17922, (17922-10000)x0,0001=0.7922,所以最终角度为14.7922。

#### 2.2 读Y轴角度 发送命令: 01 03 00 03 00 02 34 0B

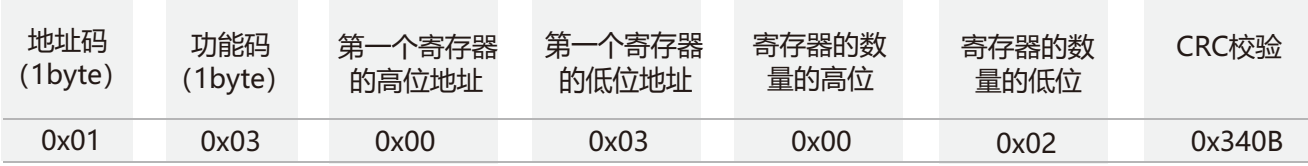

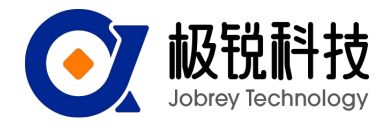

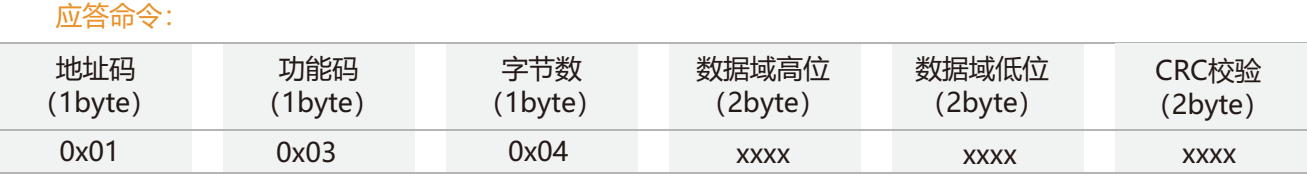

注: 同X轴。

### 2.3 读X、Y轴角度 发送命令: 01 03 00 01 00 04 15 C9

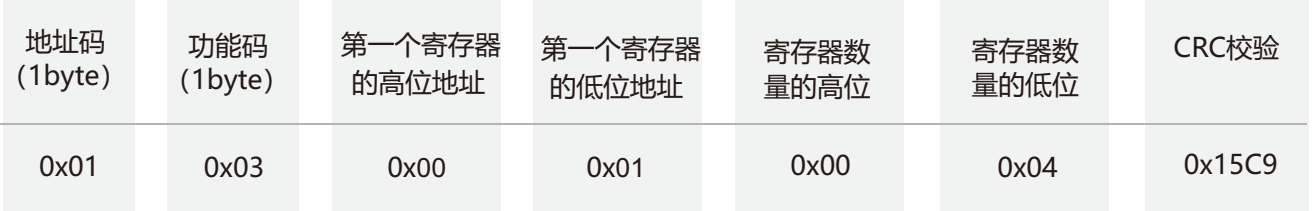

### 应答命令:

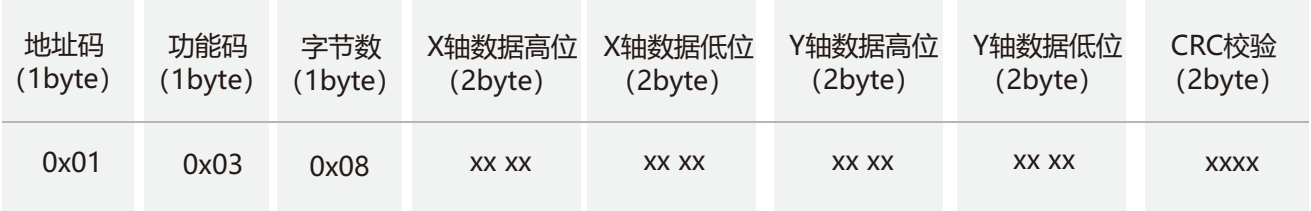

角度值为16进制数 (PLC或组态软件读出的数直接就是10进制数), 角度计算方式如下: 实际角度=((数据高位-10000)+(数据低位-10000)\*0.0001), 如串口助手发送以下命令: 01 03 00 01 00 04 15 C9 传感器返回一下命令: 01 03 08 27 1E 46 02 27 10 2D 19 88 A5 , 则X轴角度为:27 1E 46 02,Y轴角度为:27 10 2D 19, 271E转换为10进制数为10014,10014-10000为14, 4602转换为10进制数为17922,17922-10000为7922,7922乘以0.0001为0.7922, 最终X轴角度为14+0.7922=14.7922度,相应的Y轴角度为0.1545度。

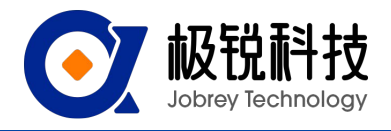

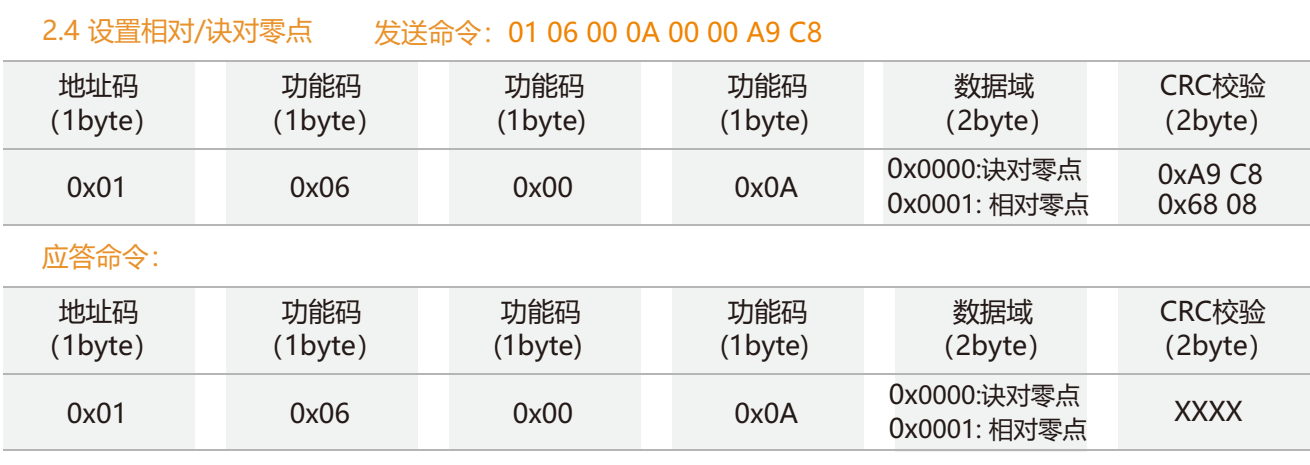

注:诀对零点:以出厂标定的零点为基准; 相对零点:以当前位置设置的零点为基准。

### 2.5 设置通讯速率 发送命令: 01 06 00 0B 00 02 79 C9

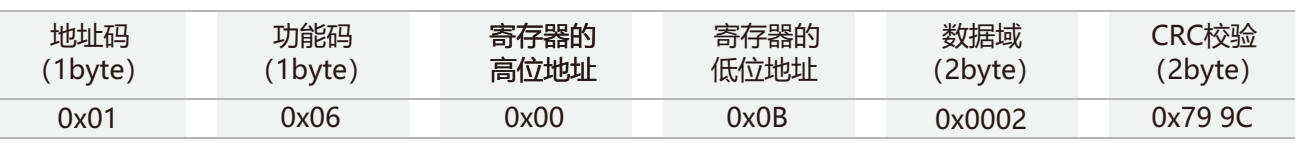

应答命令:

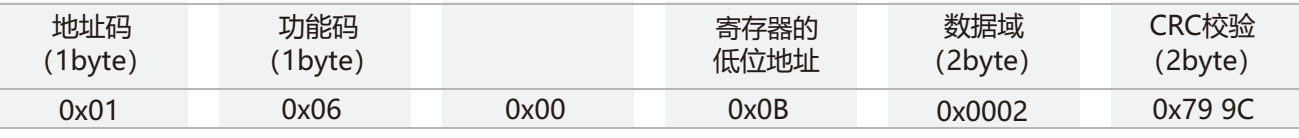

注: 0x00表示2400 0x01 表示4800 0x02表示9600 0x03表示19200, 0x04表示115200, 默认值为0x02:9600 每次变更通讯波特率成功之后,会以原波特率发送回应答命令,然后立即改变设备通信波特率

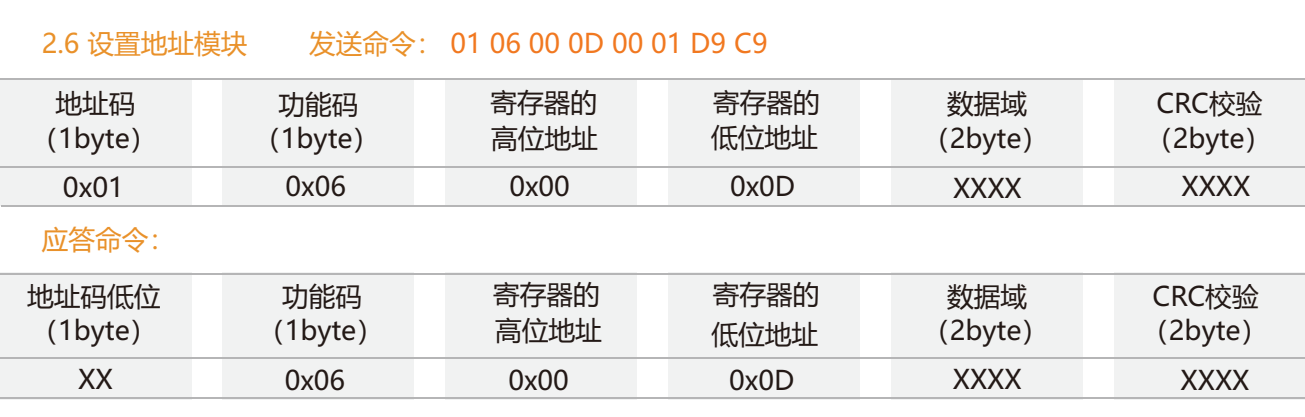

注:XXXX表示要修改的地址范围为0000~00FF

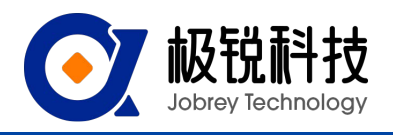

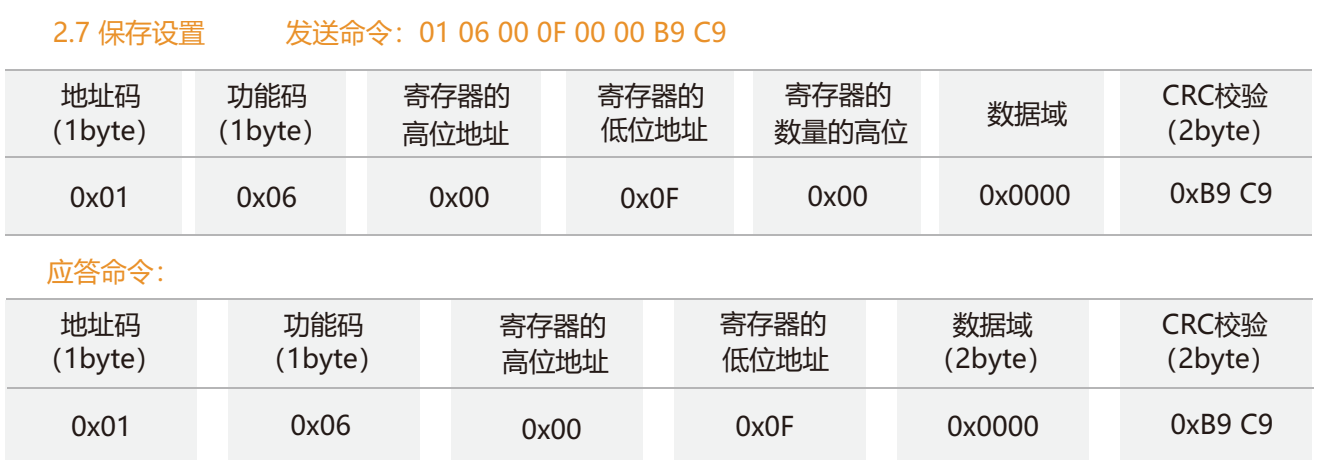